## **HALL C PLC TASKS REPORT (08/08/2018 – 08/15/2018)**

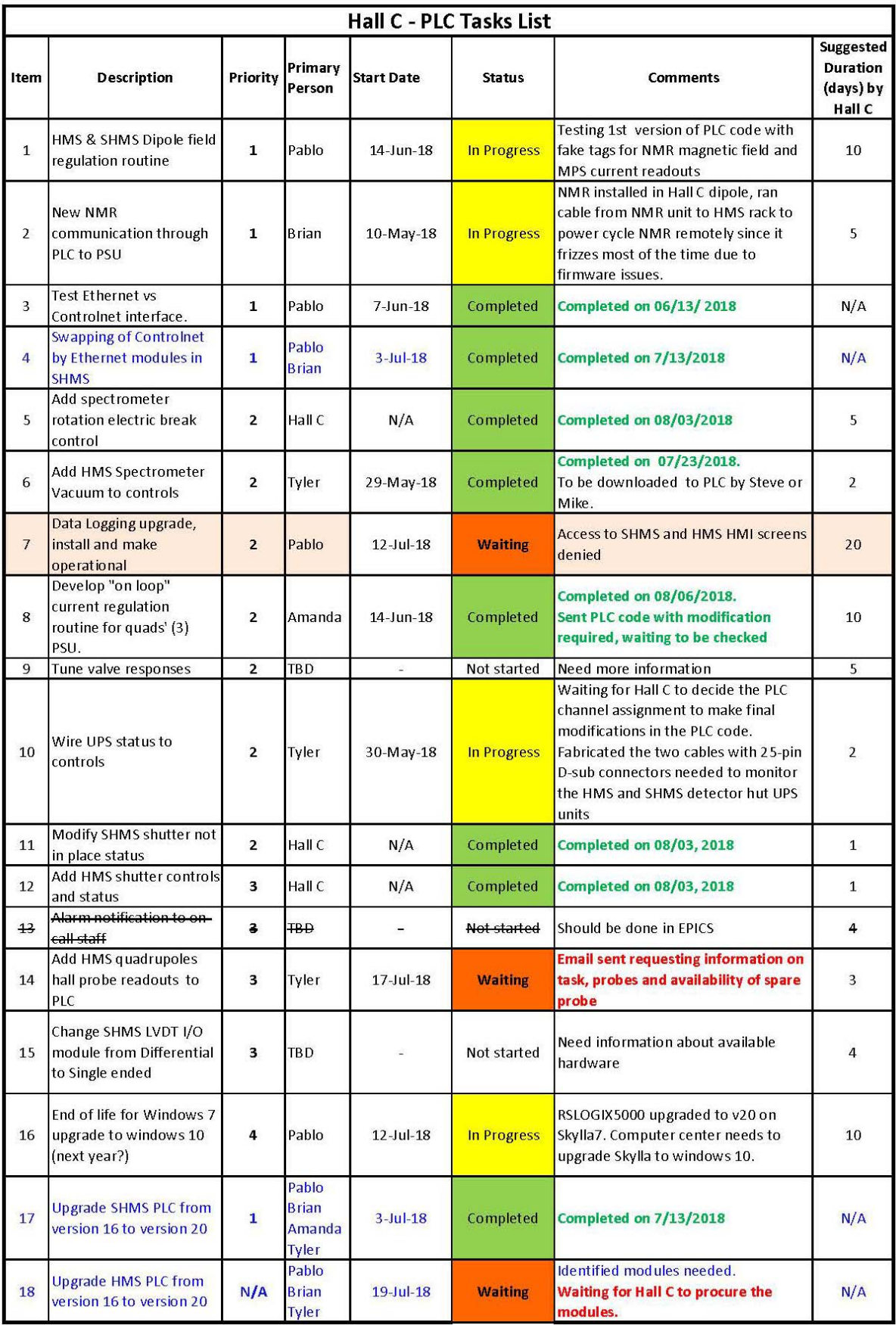

## • PLC program for dipole field regulation in progress

- Testing first version of PLC code with fake tags used to simulate NMR magnetic field and MPS current readouts.
- Modified HMI screen created to test PLC code.
- Installed PT2026 NMR unit's probe on top of HMS Dipole
	- $\star$  Got a lock at ~1.4 [T]
	- \* Placed NMR PT2026 unit under the floor of the HMS hut.
	- Configured Ethernet communication for the NMR.
		- Assigned new Hall C IP address (129.57.165.20) to NMR unit.
		- Ran Ethernet cable from HMS Ethernet switch in the Hall C hut to NMR unit.
	- Found right spot for NMR probe at the top of the HMS Dipole.
		- Ran cable through floor penetration to probe placed at peak field location in HMS dipole.
	- \* Readouts got for PT2026 NMR probe were close to the value of the existing NMR on the PT2025
		- **PT2025 NMR** ~14027 [gauss]
		- **PT2026 NMR** ~14044 [gauss]
	- \* Ran remote reset NMR cable from Aux port at NMR to HMS Dipole I/O Rack.
		- Cable allows the NMR unit to be reset remotely from the PLC
			- Unit froze several times due to the firmware issues not solved in this unit.
		- Verified that cable works by power cycling NMR unit
		- Shorted cable after it was connected to the terminals in the AUX port.
		- Waiting for Hall C to connect the cable on one of HMS PLC relay channel.
- With regards to Windows 7 upgrades to Windows 10.
	- Sent PR #379205 to acquire new graphics card for dsg-hallc-6 PC.
- Developed wiring/cabling plan for UPS monitoring.
	- DSG will fabricate and run cables to racks in Hall C.
	- \* Hall C will be responsible for making final connections to terminal blocks or PLC.
- Continued development of Python Danfysik Magnet Power Supply simulator.
	- Improved error handling of version 1 of program.
	- Adding in functionality to respond to status queries in the same syntax as an actual Danfysik power supply.
	- Developed test program in LabVIEW as a PLC stand-in.
		- Using LabVIEW program is a simpler way to observe responses from and send commands to Python MPS simulator.
- Modified current loop regulation program to take into account appropriate units.
	- \* Made PDFs of changes in current field regulation program for SHMS and HMS.
	- Tested modifications of PLC code by using Danfysik simulator running in Python.
- Generated table with details about Hall C Human Machine Interface Software licenses running on Skylla7 Server.
- DSG is waiting for information from Hall C on:
	- What they mean by "Valve tune responses"
		- \* Data logging access
			- Steven Lassiter denied the request to access HMS and SHMS HMI screens.
			- Work cannot start on the data-logger task until access is given.
		- SHMS LVDT I/O module.
		- HMS quadrupoles specifications.